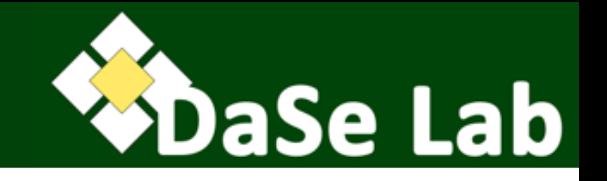

### CS 7810 - Knowledge Representation and Reasoning (for the Semantic Web)

02 – Resource Description Framework (RDF)

### Adila Krisnadhi

Data Semantics Lab, Wright State University, Dayton, OH

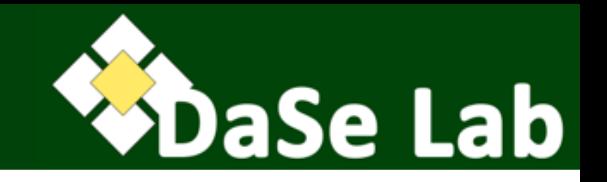

- 1. Motivation: Graph Data Model
- 2. Syntax and Serialization Format
- 3. Datatypes
- 4. Multi-valued/n-ary relationships
- 5. Blank nodes
- 6. Dataset

### Acknowledgements

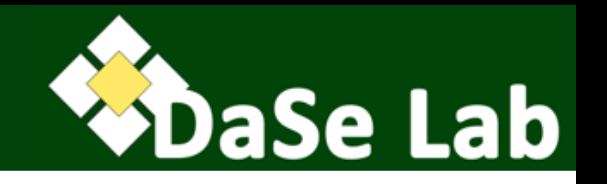

- Most of the slides in this presentation are adapted from:
	- Sebastian Rudolph, "Introduction to RDF", slides for Foundations of Semantic Web Technologies course, Dresden, April 11, 2014.
	- Pascal Hitzler, "Slides 2 01/05/2011", slides for Knowledge Representation for the Semantic Web course, Winter quarter 2012.

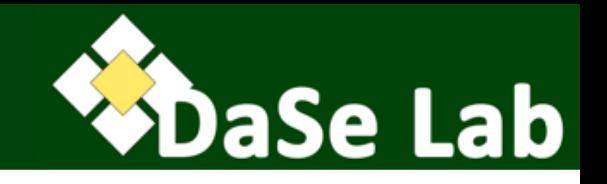

# **1.Motivation: Graph Data Model**

- 2. Syntax and Serialization Format
- 3. Datatypes
- 4. Multi-valued/n-ary relationships
- 5. Blank nodes
- 6. Dataset

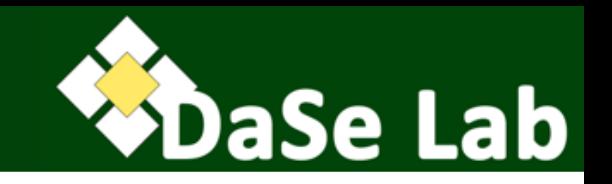

- "It's not the wires it's the computers!"
- "It's not the computers it's the documents!"
- "It's not the documents it's the things!"

[Tim Berners-Lee (2007). https://www.w3.org/DesignIssues/Abstractions.html]

### RDF in the SW Stack

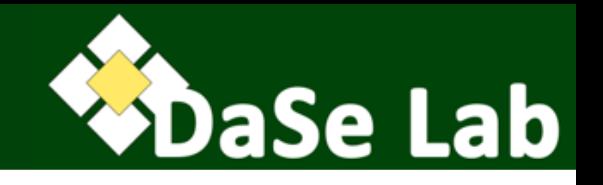

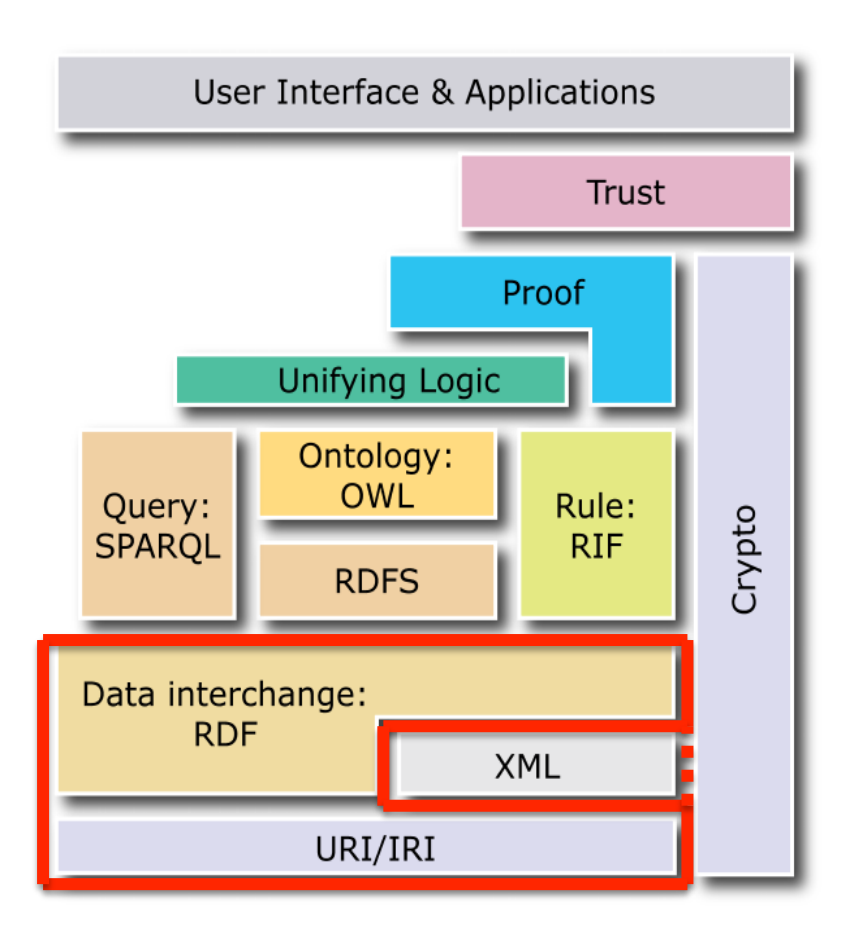

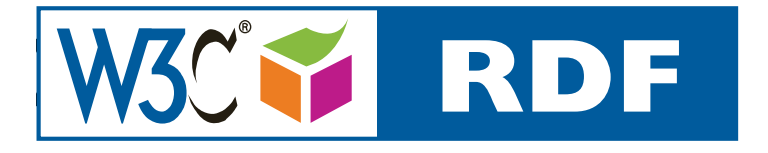

https://www.w3.org/2007/03/layerCake.png

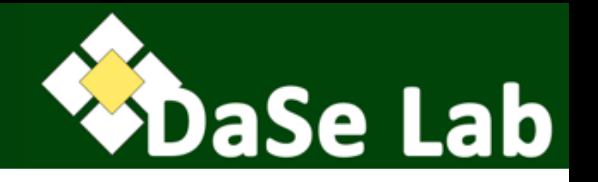

#### Encode the following sentence in XML: *"The book 'Foundations of Semantic Web Technologies' was*

#### *published by CRC Press"*

<publication>

<publisher>CRC Press</publisher>

<book><title>Foundations of Semantic Web Technologies</title></book> </publication>

```
<publisher name="CRC Press">
```
<publication book="Foundations of Semantic Web Technologies"/> </publisher>

 $<$ book $>$ 

<title>Foundations of Semantic Web Technologies<\title> <publisher>CRC Press</publisher> </book>

And many more alternatives ….

## XML is tree-based (1)

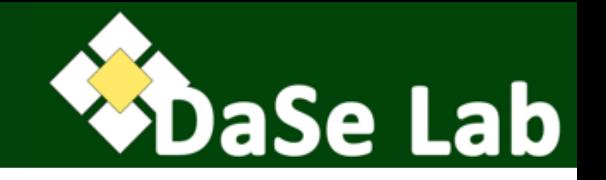

<publication> <publisher>CRC Press</publisher> <book><title>Foundations of Semantic Web Technologies</title></book> </publication>

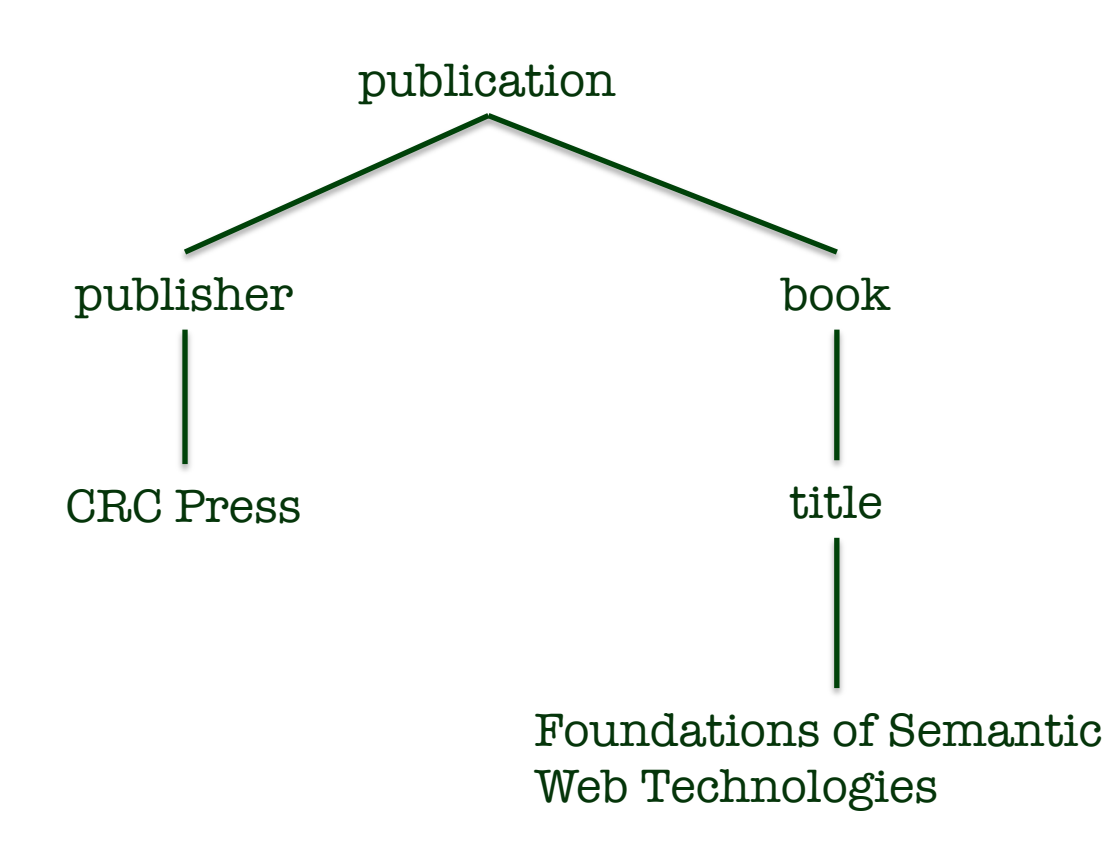

## XML is tree-based (2)

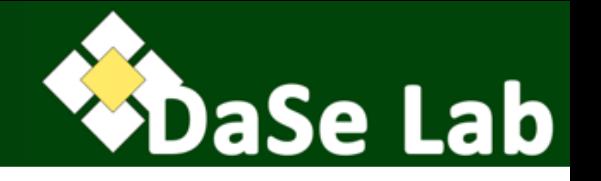

<book>

<title>Foundations of Semantic Web Technologies<\title> <publisher>CRC Press</publisher> </book>

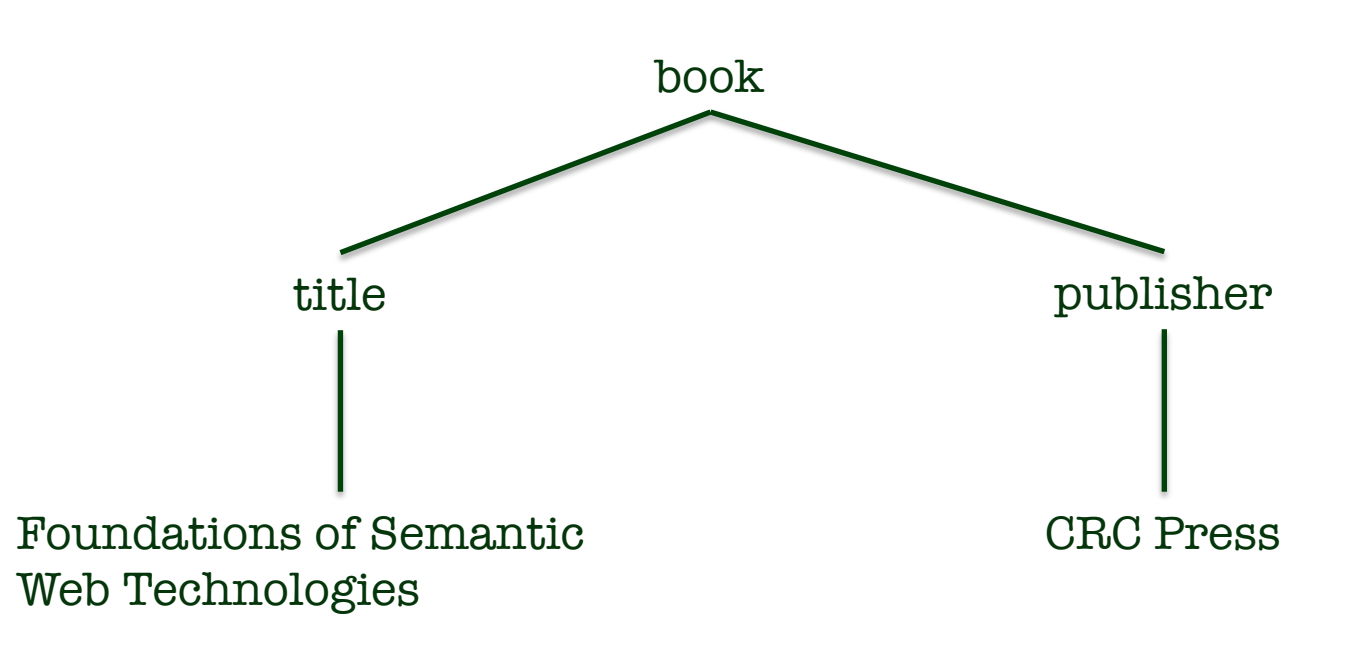

## Graphs instead of Trees (1)

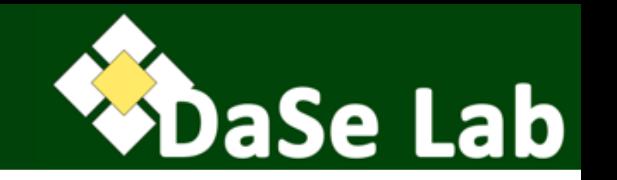

- Earlier XML trees essentially represent the same relationship.
- Combining trees are cumbersome – and the result isn't always clear (may not even be a tree!).
- Solution: use (directed) graph model.

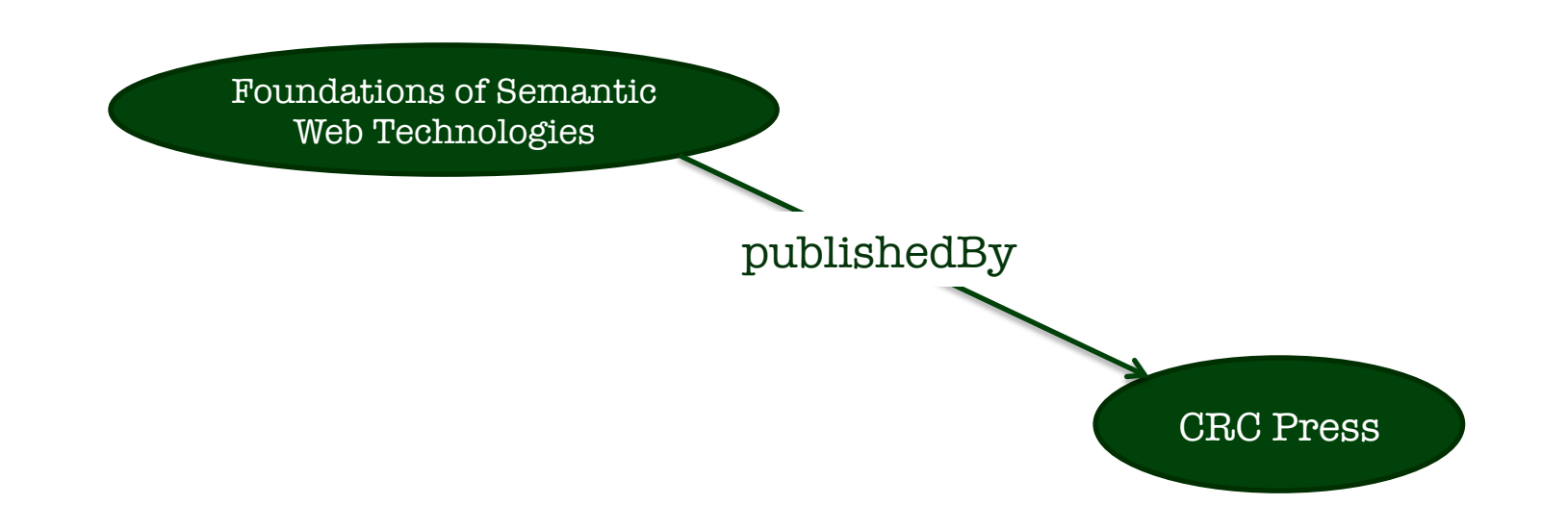

## Graphs instead of Trees (2)

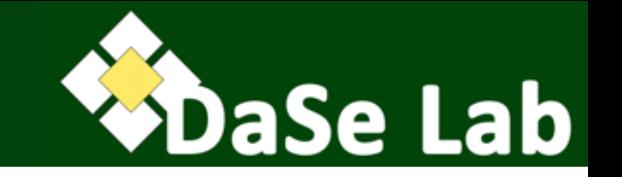

• And since we're on the Web, we use URI, instead of strings, to represent entities.

http://example.org/fost

http://example.org/publishedBy

http://crcpress.com/uri

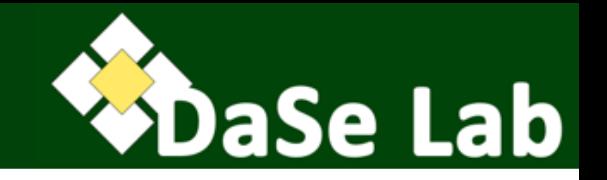

- RDF = Resource Description Framework
	- W3C Recommendation 2004 (RDF 1.0)
	- W3C Recommendation 2014 (RDF 1.1)
- RDF is a data model:
	- Initially intended for describing metadata of Web resources, but found more general use later.
	- Represents structured information
	- A universal, machine readable data exchange format (with several types of standard serialization).

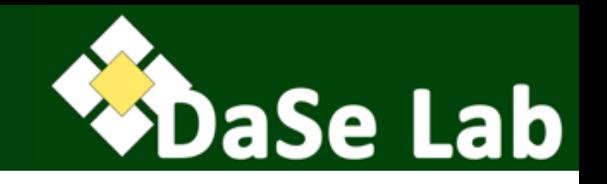

- 1. Motivation: Graph Data Model
- **2.Syntax and Serialization Format**
- 3. Datatypes
- 4. Multi-valued/n-ary relationships
- 5. Blank nodes
- 6. Dataset

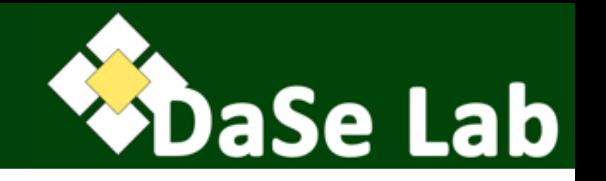

- Resource/entity: anything in the world
	- physical things, documents, abstract concepts, numbers, strings, …
- RDF components correspond to resources:
	- *IRI/URI*: identifier of a resource
	- *Literal*: data value
	- *Blank node*: denote a resource without giving it a name (i.e., the resource exists but doesn't have a name or the name is unknown)

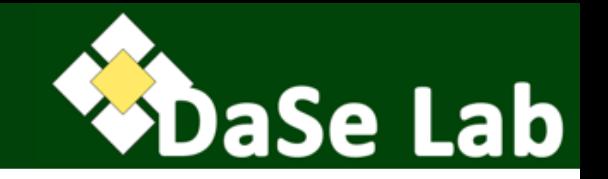

- Graph model enables simple composition of distributed data
	- True w.r.t. the structure, but not necessarily w.r.t. the content
- Problem 1: the same resource may be labeled with two different identifiers.
	- e.g., no globally agreed identifier for the book "Foundations of Semantic Web Technologies"
- Problem 2: the same identifier may be used for two different resources.
	- e.g., "CRC" may refer to the publishing house, or the Cincinnati Recreation Commission
- Solution: XML and RDF use URI

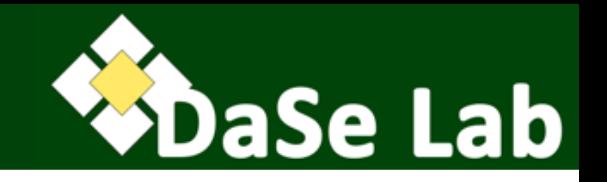

- URI = Uniform Resource Identifier
- String of characters for identifying a resource.
- Specified in RFC 3986
- Generalized from Uniform Resource Locator (URL), i.e., Web address.
	- Every URL is a URI.
	- Some URIs are not URL sometimes called Uniform Resource Name (URN).
- Now generalized to Internationalized Resource Identifier (IRI) – specified in RFC 3987 – by allowing non-ASCII characters.
- A single URI cannot refer to two distinct objects
	- If a URI occurs in two distinct data sources, it always refer to the same resource.

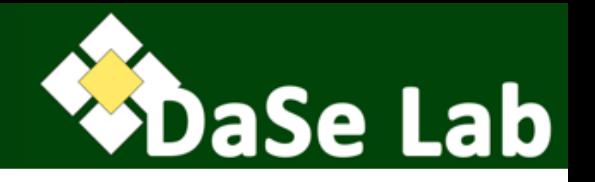

#### scheme : [//authority] path [?query][#fragment]

- Scheme (mandatory): classifies type of URI
	- http, ftp, mailto, file, irc
- Authority (optional): typically domain name, possibly with user and port details
	- example.org:8080, google.com, john@example.com
- Path (mandatory): main part of URI, possibly empty, e.g., in email addresses. May be organized as hierarchy with slash ('/') separator.
	- /, /etc/passwd/, ~/../krisnadhi
	- paths must have initial /, unless no authority is given
- Query (optional): preceded by ?, provides additional non-hierarchical information.
- Fragment (optional): preceded by #, provides second level of identifying resources.
- All parts of URI, except scheme and authority/host, are casesensitive, unless specified otherwise by the scheme.
	- There are detailed exceptions (read the RFC!)  $17$

## Literals

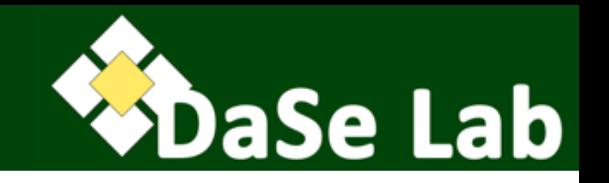

- for representing data value
- denoted as strings
- may optionally be suffixed with either a datatype URI or language tag (but not both)
- interpreted by associated datatype
- literals without an associated datatype or language tag are treated as strings

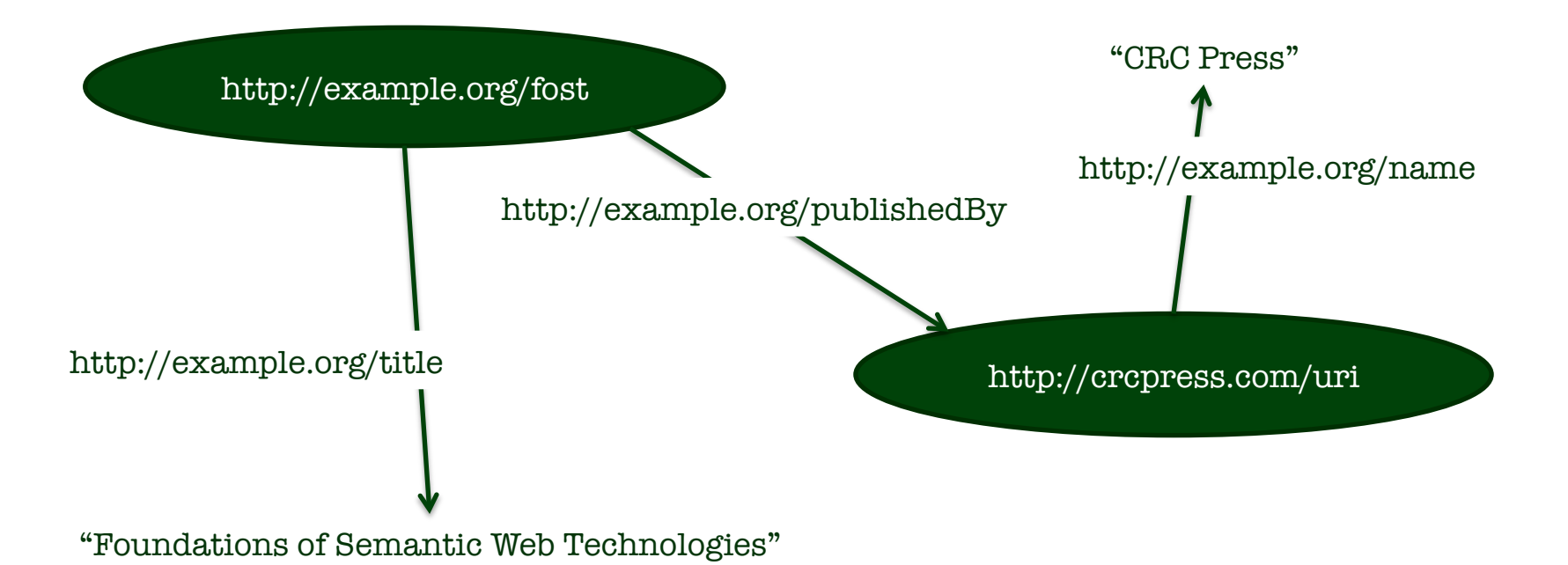

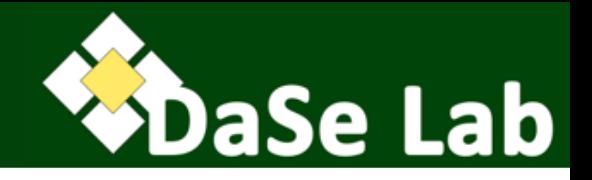

### • Discussed later  $\odot$

## From Graph to Triple

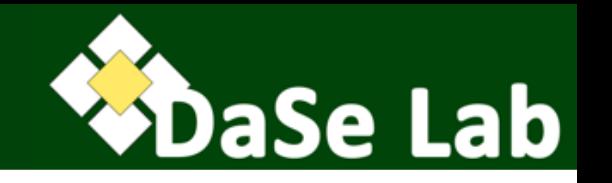

- Graph can be represented in different ways.
- RDF chooses triples, i.e., an RDF graph is a set of (node-edge-node) triples.
- How many triples are there below?

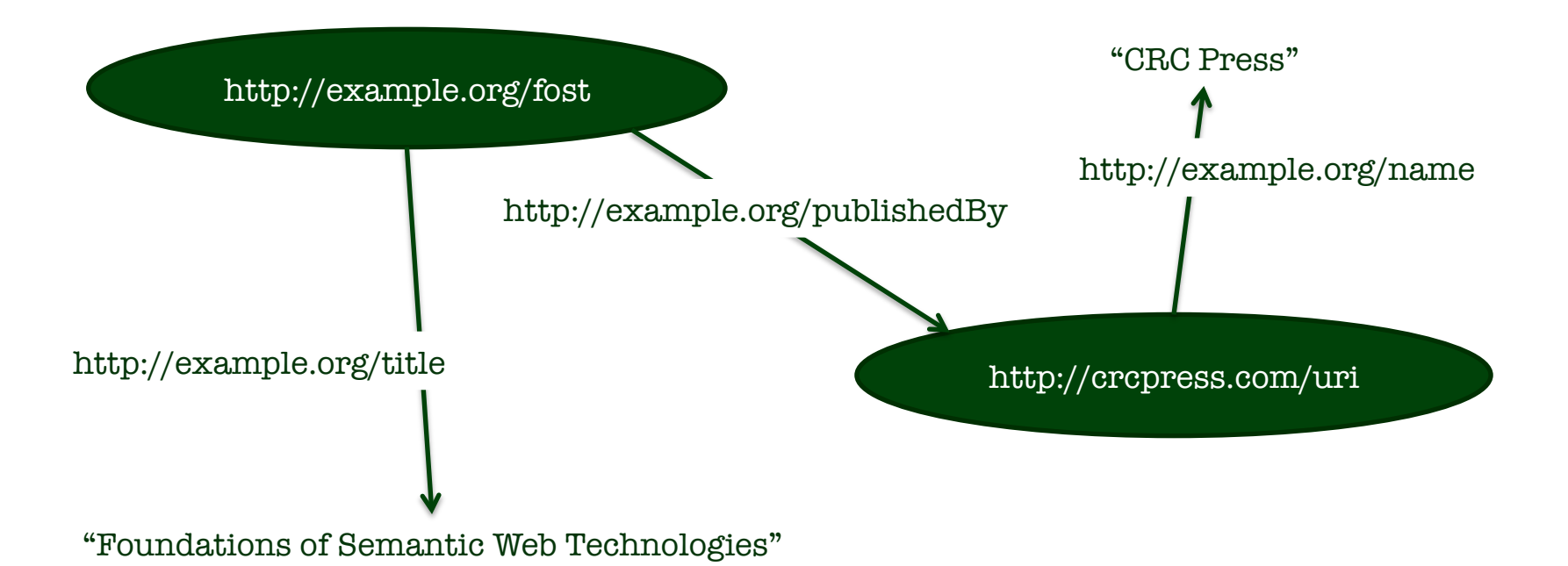

## **RDF Triple**

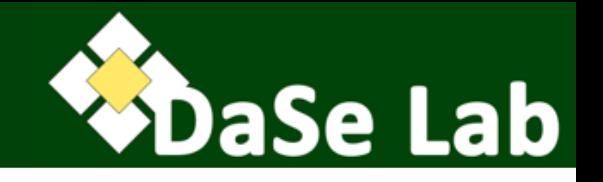

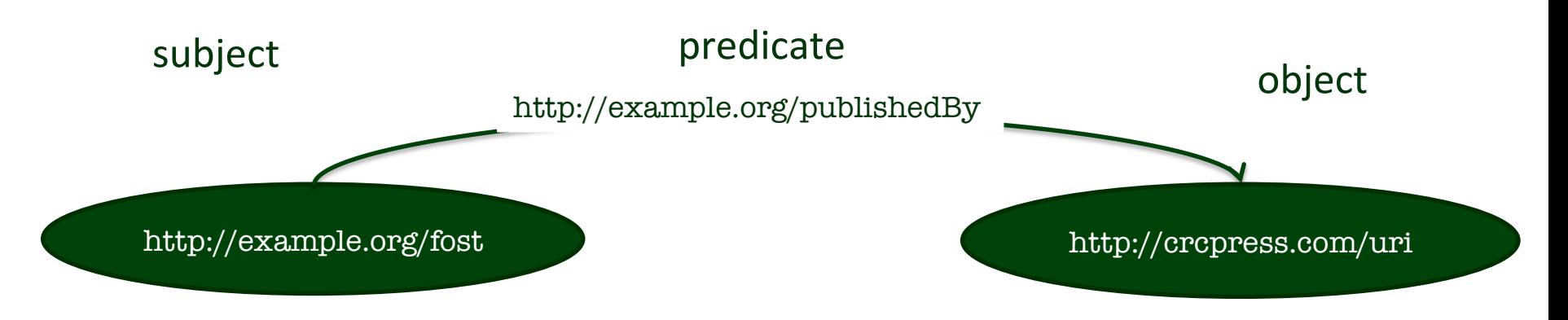

- Permitted component:
	- subject: URI or blank node
	- predicate: URI
	- object: URI, blank node, or literal
- Node and edge labels are unique, so the graph can always be reconstructed from the set of triples.

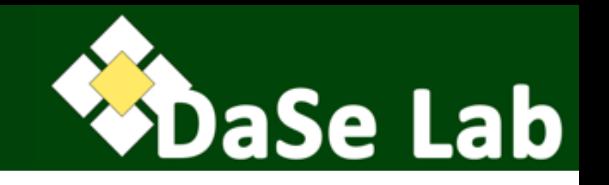

- RDF serialization format: concrete syntax for writing RDF files or transferring RDF data over network.
	- N-Triples
	- Turtle
	- RDF/XML [The only serialization format of RDF 1.0]
	- Trig
	- JSON-LD
	- N-Quads
	- RDFa
- RDF Document: a document (e.g., a file) that encodes an RDF graph or RDF dataset in a particular concrete syntax.

## N-Triples

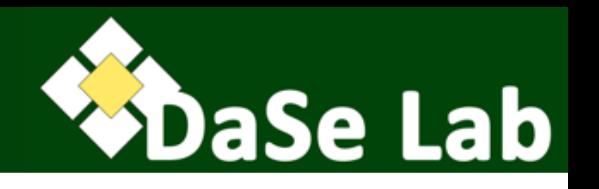

- Simple enumeration of triples; suitable for line-based parsing.
- A simplified version of Tim Berners-Lee's Notation 3 (N3).
- N-Triples document: each line is either a triple or a comment.
- A triple: a sequence of (subject, predicate, object) terms, separated by whitespace and terminated with a full stop ('.')
- A comment: parts of a line beginning with a pound sign  $($  $#')$  until the end of line, provided the pound sign occurs outside any URI or literal.
- URIs: enclosed with '<' and '>'
- Blank nodes: prefixed with underscore and colon ('\_:')
- Literals: enclosed with double quotes; may optionally be suffixed with a datatype indicator (double carets followed by datatype URI) or a language tag (ampersand followed by a language codestring).

<http://example.org/fost> <http://example.org/publishedBy> <http://crcpress.com/uri> .

# comment here

<http://example.org/fost> <http://example.org/title> "Foundations of Semantic Web Technologies"@en .

<http://crcpress.com/uri> <http://example.org/name> "CRC Press"^^<http://www.w3.org/2001/XMLSchema#string> .

### Turtle – Terse RDF Triple Language

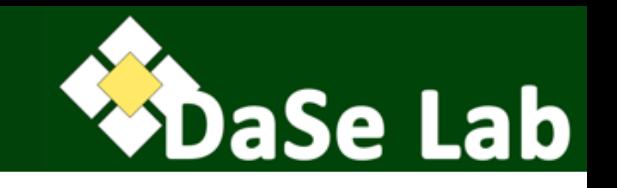

- every N-Triples document is a Turtle document
- Triples end with a full stop. Groupings are possible (see example).
- Whitespaces outside URIs and literals are only as token separator. Newlines are not important, unlike N-Triples.
- URIs:
	- Full URIs: enclosed by '<' and '>'
	- Abbreviated URIs: use a previously declared namespace prefix (no enclosing angled brackets).
- Literals:
	- Quoted literals (like N-Triples, but datatype URI may be abbreviated)
	- Numeric (integer, decimal, floating point) literals, e.g., 5 is shorthand for "5"^^xsd:integer
	- Boolean literals: 'true' or 'false' (without quotes, case sensitive).
- Blank nodes:
	- Prefixed with '\_:' like N-Triples, i.e., labeled blank nodes; or
	- Use square brackets (see example later).

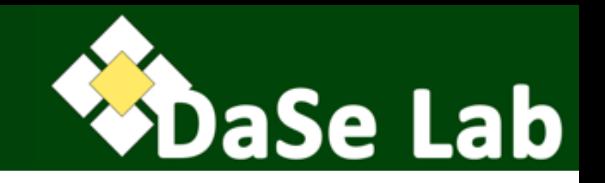

<http://example.org/fost> <http://example.org/publishedBy> <http://crcpress.com/uri> . # comment here

<http://example.org/fost> <http://example.org/title> "Foundations of Semantic Web Technologies"@en .

<http://crcpress.com/uri> <http://example.org/name> "CRC Press"^^<http://www.w3.org/2001/XMLSchema#string>.

## Turtle

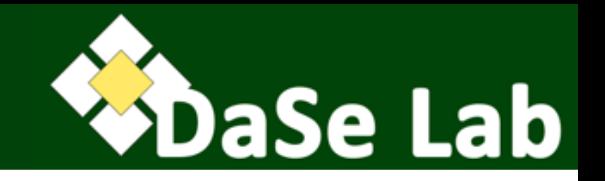

#### Abbreviated URIs using prefix

@prefix ex: <http://example.org/> . @prefix crc: <http://crcpress.com/> . @prefix xsd: <http://www.w3.org/2001/XMLSchema#> .

ex:fost ex:publishedBy crc:uri . ex:fost ex:title "Foundations of Semantic Web Technologies"@en . crc:uri ex:name "CRC Press"^^xsd:string .

## Turtle

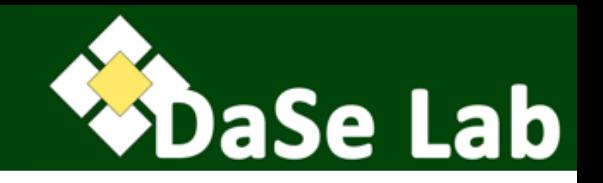

@prefix ex: <http://example.org/> . @prefix crc: <http://crcpress.com/> . @prefix xsd: <http://www.w3.org/2001/XMLSchema#> .

ex:fost ex:publishedBy crc:uri . ex:fost ex:title "Foundations of Semantic Web Technologies"@en . crc:uri ex:name "CRC Press"^^xsd:string . crc:uri ex:name "CRC" .

- Grouping triples with the same subject
- Grouping triples with the same subject and predicate.

@prefix ex: <http://example.org/> . @prefix crc: <http://crcpress.com/> .

@prefix xsd: <http://www.w3.org/2001/XMLSchema#> .

ex:fost ex:publishedBy crc:uri ; ex:title "Foundations of Semantic Web Technologies"@en . crc:uri ex:name "CRC Press"^^xsd:string , "CRC" .

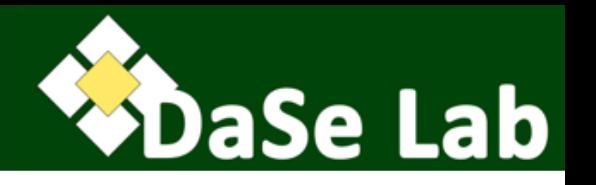

- Namespaces used to disambiguate tags (like in XML)
- RDF-specific tags have predefined namespace, by convention, abbreviated as 'rdf'

```
<?xml version="1.0" encoding="utf-8"?>
<rdf:RDF xmlns:crc="http://crcpress.com/" xmlns:ex="http://example.org/"
        xmlns:rdf="http://www.w3.org/1999/02/22-rdf-syntax-ns#"
        xmlns:xsd="http://www.w3.org/2001/XMLSchema#">
```

```
<rdf:Description rdf:about="http://example.org/fost">
  <ex:publishedBy rdf:resource="http://crcpress.com/uri"/>
</rdf:Description>
<rdf:Description rdf:about="http://example.org/fost">
  <ex:title xml:lang="en">Foundations of Semantic Web Technologies</ex:title>
</rdf:Description>
<rdf:Description rdf:about="http://crcpress.com/uri">
  <ex:name rdf:datatype="http://www.w3.org/2001/XMLSchema#string">CRC Press</ex:name>
</rdf:Description>
<rdf:Description rdf:about="http://crcpress.com/uri">
  								<ex:name>CRC</ex:name>	
</rdf:Description>
```
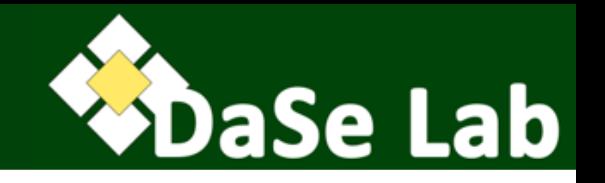

- rdf:Description element encodes the subject
- all direct children of the rdf:Description element encoding a subject are predicates
- predicate elements contain the object either through rdf:resource attribute or another rdf:Description element (see two examples below).

```
 ….
  <rdf:Description rdf:about="http://example.org/fost">
    <ex:publishedBy rdf:resource="http://crcpress.com/uri"/>
  </rdf:Description>
 ….
```

```
 ….
  <rdf:Description rdf:about="http://example.org/fost">
     <ex:publishedBy>
        <rdf:Description rdf:about="http://crcpress.com/uri"/>
     <ex:publishedBy>
  </rdf:Description>
```
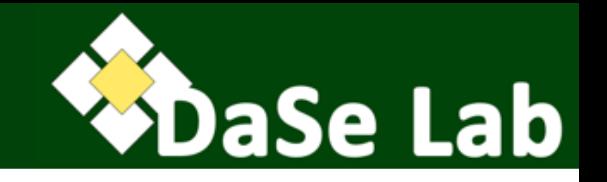

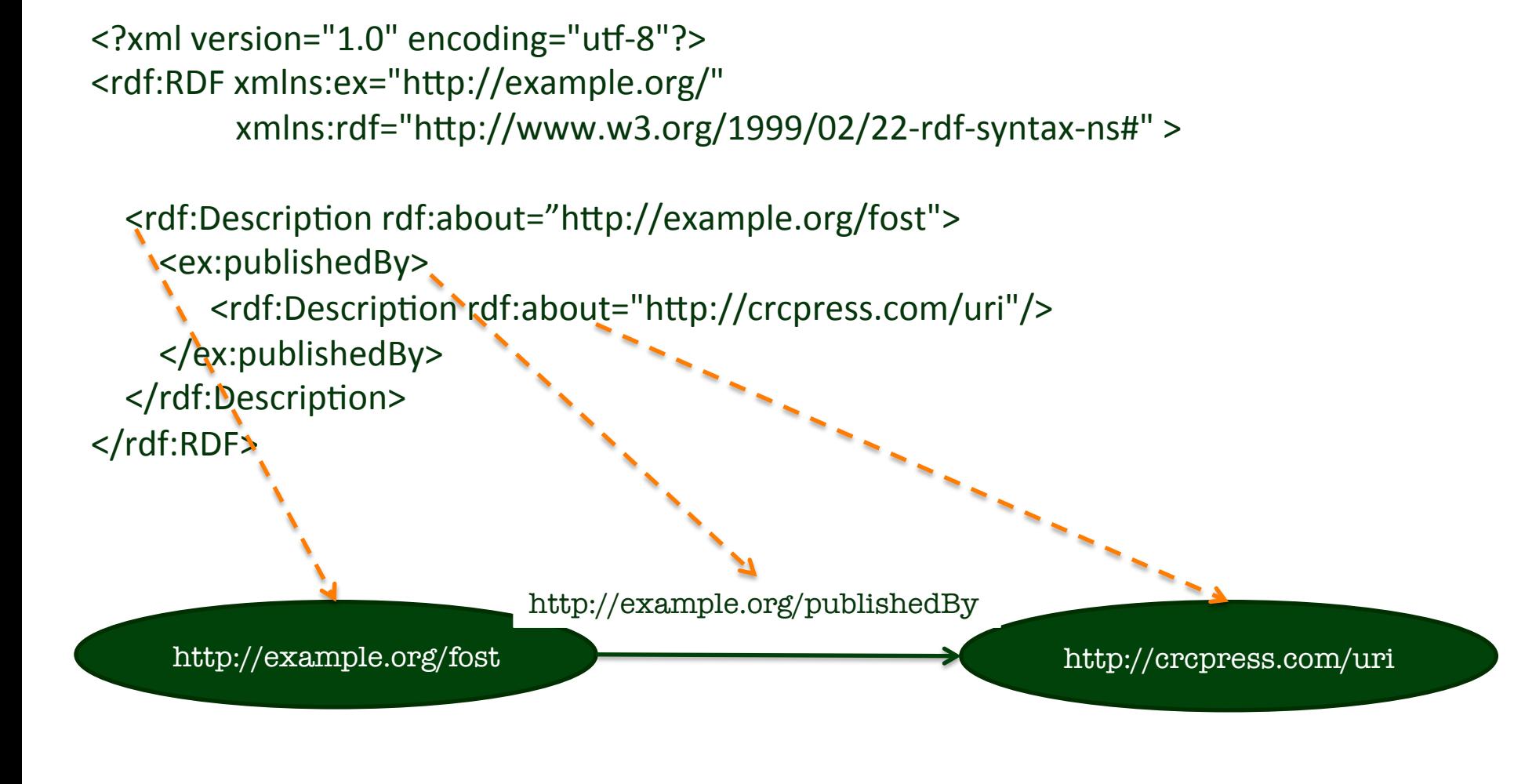

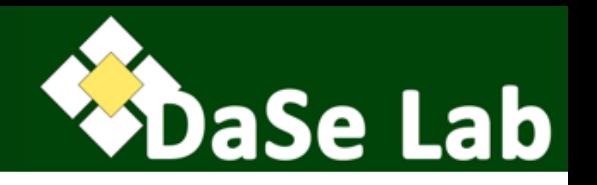

- Untyped literals can be included as a free text into the predicate element.
- Condensed form:
	- One subject with several predicate elements.
	- One object description serves as subject of another triple.

<rdf:Description rdf:about="http://example.org/fost"> <ex:title>Foundations of Semantic Web Technologies</ex:title> <ex:publishedBy> <rdf:Description rdf:about="http://crcpress.com/uri"/> <ex:name>CRC Press</ex>name> </rdf:Description> </ex:publishedBy>

</rdf:Description>

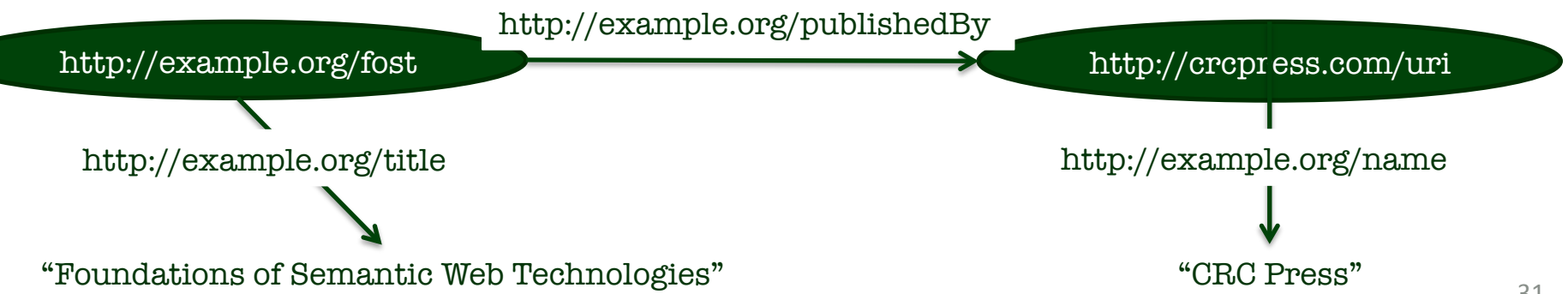

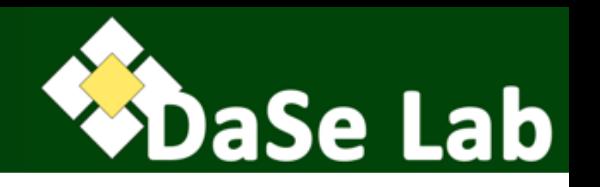

- Alternative: literal as attribute of the subject with the corresponding predicate as the attribute name.
- Object URI as value of the attribute rdf:resource inside predicate tag.

```
<rdf:Description rdf:about="http://example.org/fost"
                  ex:title="Foundations of Semantic Web Technologies">
      <ex:publishedBy rdf:resource="http://crcpress.com/uri"/>
 </rdf:Description> 
 <rdf:Description rdf:about="http://crcpress.com/uri"/>
      <ex:name>CRC Press</ex>name>
 </rdf:Description>
```
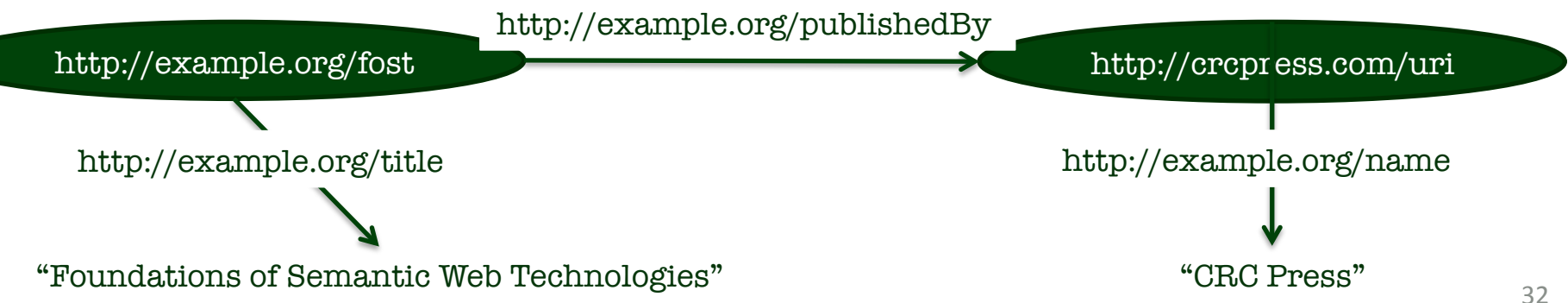

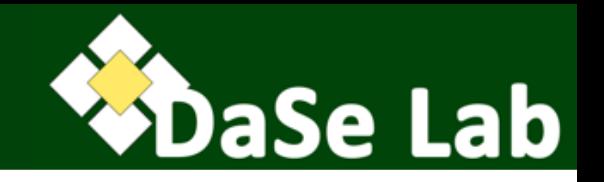

- Namespace is essential in XML serialization, since colon (':') in XML attributess is not allowed unless used with a namespace.
- Problem: namespace cannot be used in values of XML attributes, e.g., rdf:about="ex:fost" is **wrong** since 'ex' would be interpreted as URI scheme.
- Solution: use XML ENTITY

<?xml version="1.0" encoding="utf-8"?>

<rdf:RDF xmlns:ex="http://example.org/" xmlns:rdf="http://www.w3.org/1999/02/22-rdf-syntax-ns#"> <!DOCTYPE rdf:RDF[ <!ENTITY ex 'http://example.org/'>  $\ge$ 

<rdf:Description rdf:about="&ex;fost">

<ex:title xml:lang="en">Foundations of Semantic Web Technologies</ex:title>

</rdf:Description>

</rdf:RDF> 

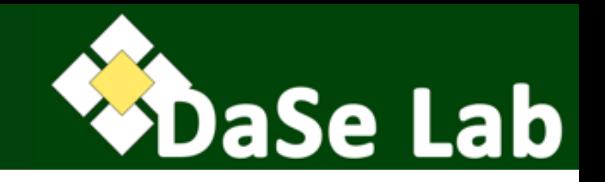

#### • Use of base namespace

<?xml version="1.0" encoding="utf-8"?> <rdf:RDF xmlns:crc="http://crcpress.com/" xmlns:ex="http://example.org/" xmlns:rdf="http://www.w3.org/1999/02/22-rdf-syntax-ns#">> xmlns:xsd="http://www.w3.org/2001/XMLSchema#" xmlns:base="http://example.org/">

<rdf:Description rdf:about="fost">

<ex:publishedBy rdf:resource="http://crcpress.com/uri"/>

</rdf:Description>

```
<rdf:Description rdf:about="fost">
```
<ex:title xml:lang="en">Foundations of Semantic Web Technologies</ex:title>

</rdf:Description>

<rdf:Description rdf:about="http://crcpress.com/uri">

<ex:name rdf:datatype="http://www.w3.org/2001/XMLSchema#string">CRC Press</ex:name> </rdf:Description>

<rdf:Description rdf:about="http://crcpress.com/uri">

 <ex:name>CRC</ex:name> 

#### </rdf:Description>

</rdf:RDF> 

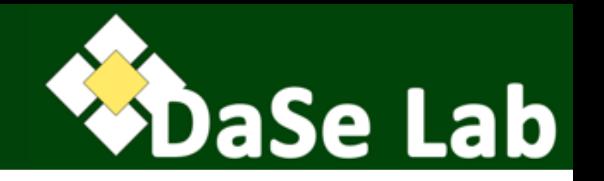

- Turtle is MUCH easier to read and write.
- Tool and programming support for XML are MUCH more widely available.
	- That's why the normative syntax for RDF 1.0 was XML only.
- There are tools to convert different RDF serialization format.

## Other serialization formats?

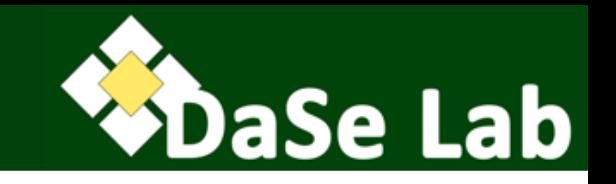

- Trig
- JSON-LD
- N-Quads
- RDFa

See W3C standard documents  $\odot$ 

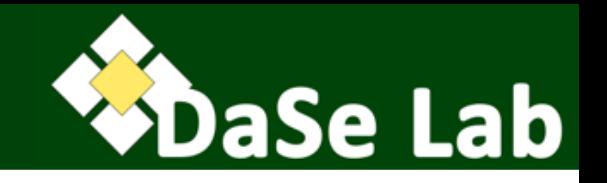

- 1. Motivation: Graph Data Model
- 2. Syntax and Serialization Format

## **3.Datatypes**

- 4. Multi-valued/n-ary relationships
- 5. Blank nodes
- 6. Dataset

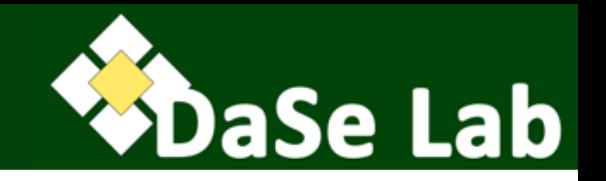

- Each datatype is identified by a URI. – http://www.w3.org/2001/XMLSchema#string is for string.
- Serialization: see previous examples where we use typed literal: "CRC Press"^^xsd:string.
- Many XML Schema datatypes are RDF-compatible.
- rdf:HTML datatype for HTML content as literal value
- rdf:XMLLiteral datatype for XML content as literal value

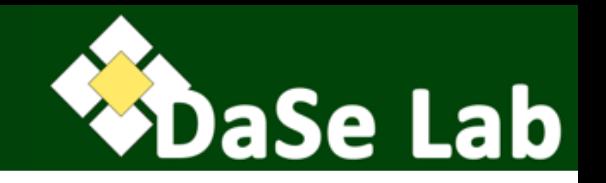

- Each datatype has a lexical space, a value space, and a lexical-to-value mapping, e.g.,
- Simple literals (no explicit type and language tag) belong to xsd:string
- Language-tagged literals belong to rdf:langString

## **Datatypes**

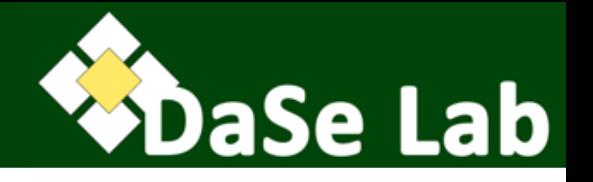

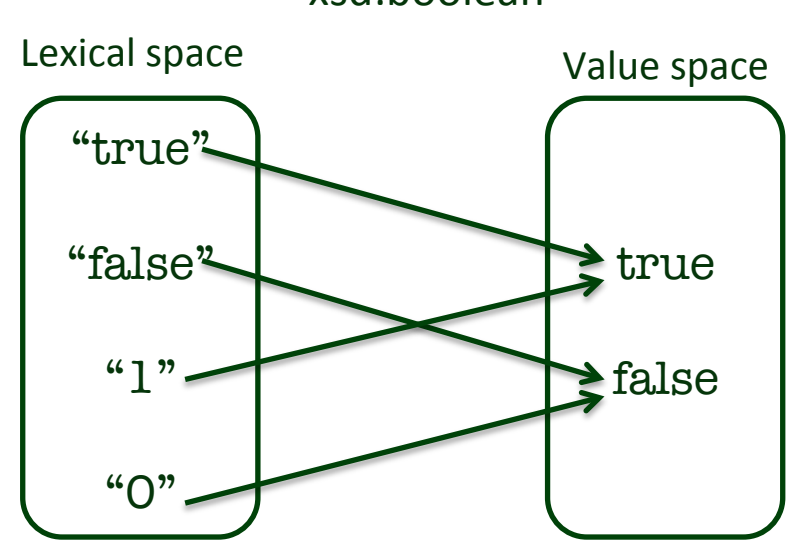

xsd:boolean

- For xsd:string: "02" < "2"
- For xsd:integer: " $02" = "2"$

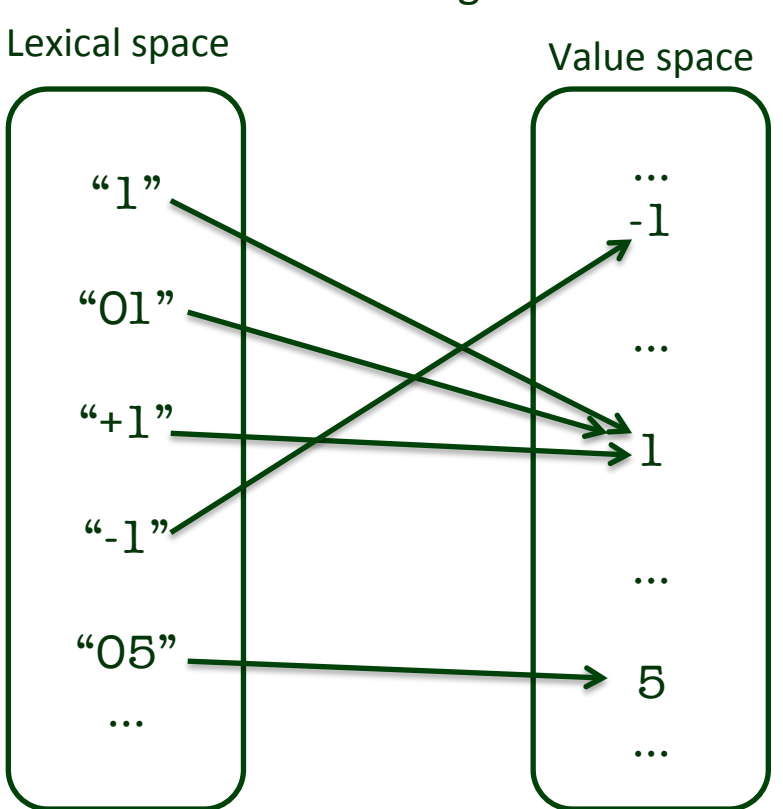

#### xsd:integer

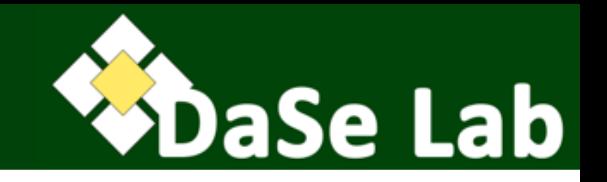

- 1. Motivation: Graph Data Model
- 2. Syntax and Serialization Format
- 3. Datatypes
- **4.Multi-valued/n-ary relationships**
- 5. Blank nodes
- 6. Dataset

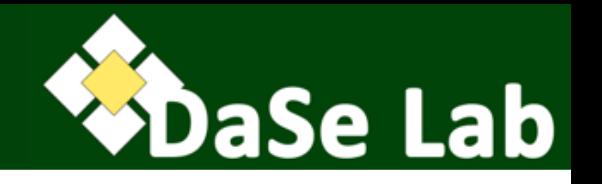

- "For preparation of Chutney, you need 1 lb green mango, a teaspoon Cayenne pepper, …"
- What's wrong with this modeling attempt? (Try visualizing it).

```
@prefix ex: <http://example.org/> .
ex:Chutney ex:hasIngredient "1lb green mango",

"1 tsp. Cayenne pepper",
                                    ...
```
## N-ary relationship

...

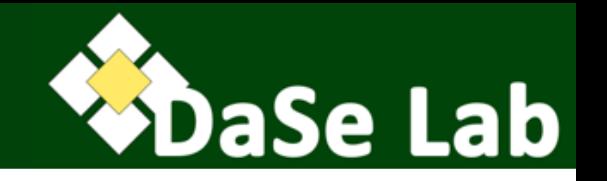

• How about this one? (Try visualizing it)

```
@prefix ex: <http://example.org/> .
ex:Chutney ex:hasIngredient ex:greenMango ;
             ex:amount "1 lb";

ex:hasIngredient ex:CayennePepper ;
             ex:amount "1 tsp.";
```
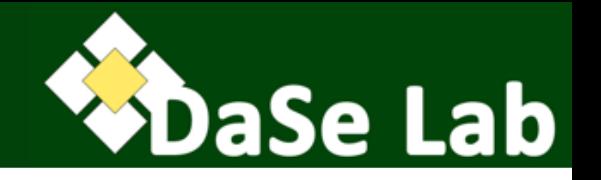

• The problem: we have a proper ternary relationship (like in relational databases).

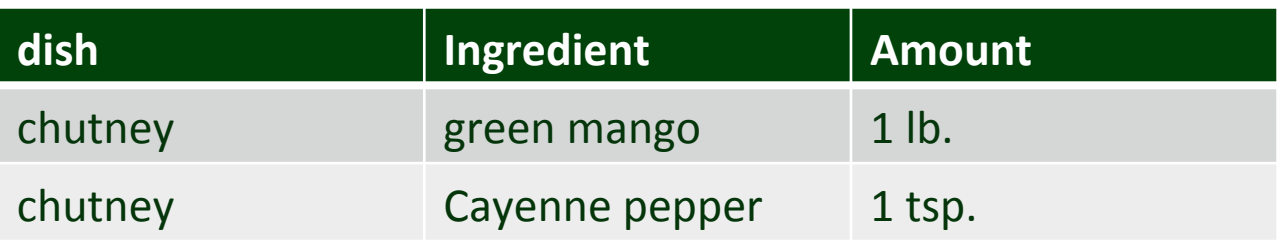

• Representation in RDF needs auxiliary nodes.

## N-ary relationships

...

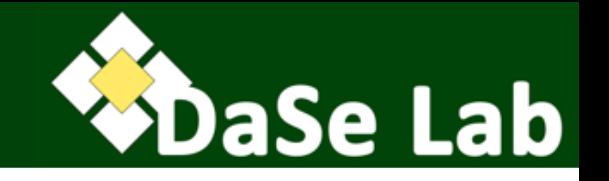

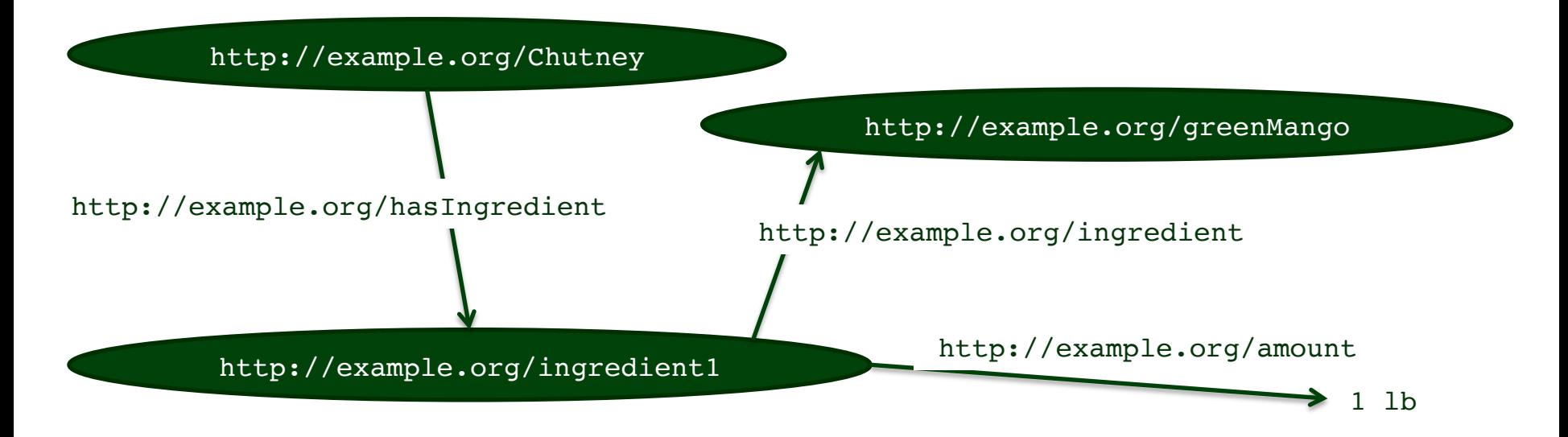

```
@prefix ex: <http://example.org/> .
ex:Chutney ex:hasIngredient ex:ingredient1 .
ex:ingredient1 ex:ingredient ex:greenMango ;
               ex:amount "1 lb".
```
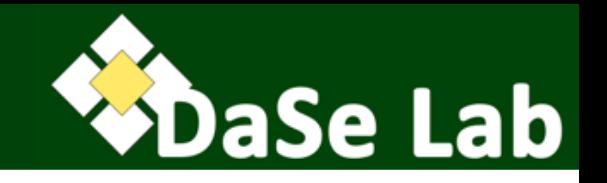

- 1. Motivation: Graph Data Model
- 2. Syntax and Serialization Format
- 3. Datatypes
- 4. Multi-valued/n-ary relationships
- **5.Blank nodes**
- 6. Dataset

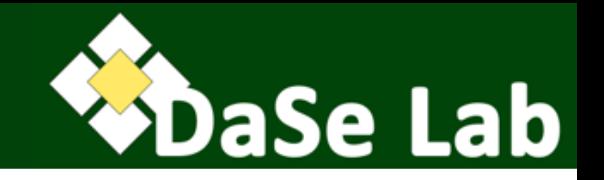

- Blank nodes (bnodes) can be used for nodes that need not be named.
- Can be read as an existential statement.

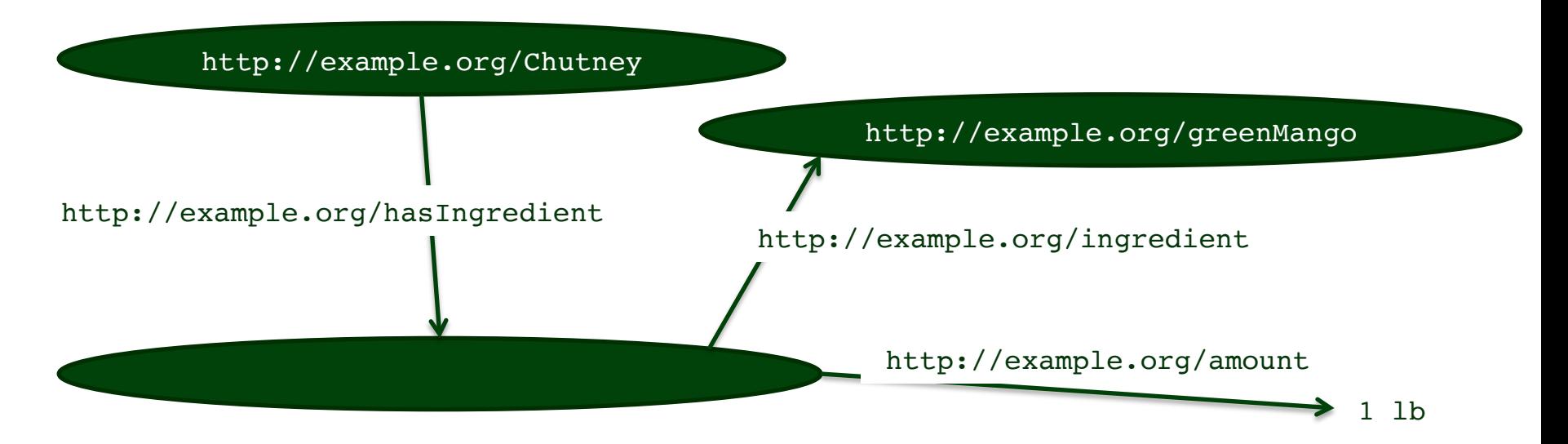

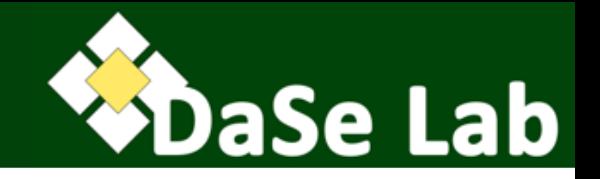

• RDF/XML syntax:

```
<rdf:Description rdf:about="http://example.org/Chutney">
    <ex:hasIngredient rdf:nodeID="id1" />
</rdf:Description>
<rdf:Description rdf:nodeID="id1">
    <ex:ingredient rdf:resource="http://example.org/greenMango"/>
    \langle ex:amount>1 \ 1b\langle ex:amount/2 \rangle</rdf:Description>
```
• abbreviated:

```
<rdf:Description rdf:about="http://example.org/Chutney">
   <ex:hasIngredient rdf:parseType="Resource">
       <ex:ingredient rdf:resource="http://example.org/greenMango"/>
       <ex:amount>1 lb<ex:amount/>
   </ex:hasIngredient>
</rdf:Description>
```
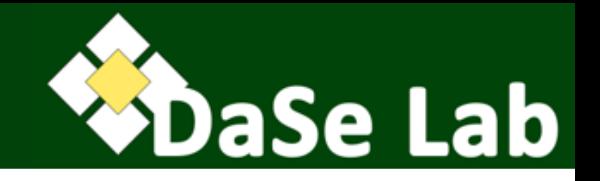

• Turtle syntax:

```
@prefix ex: <http://example.org/> .
ex:Chutney ex:hasIngredient :id1.
:id1 ex:ingredient ex:greenMango ;
          ex:amount "1 lb".
```
• abbreviated (using square brackets):

```
@prefix ex: <http://example.org/> .
ex:Chutney ex:hasIngredient
               [ ex:ingredient ex:greenMango ;
                  ex:amount "1 lb" ].
```
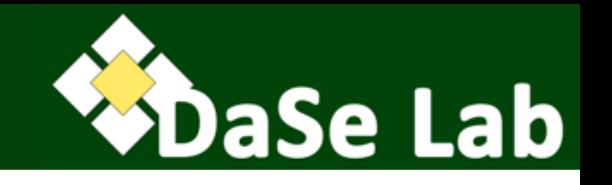

- Blank node identifiers: local identifiers used in some concrete RDF syntax (i.e., serialization format) or RDF store implementations.
	- Thus, entirely dependent on the implementation of the serialization or RDF store.
	- e.g., in Turtle, we use '\_:' prefix to indicate such identifiers.
- Always locally scoped to the file or RDF store.
- NOT persistent and NOT portable.
- Need to be careful when dealing with multiple blank nodes, especially from different RDF data sources.
- During processing, we may need to Skolemize blank nodes: replacing them with globally unique URIs (called Skolem URI/ IRI) that are not previously used.

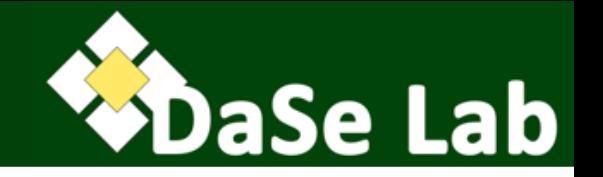

- Often, we want to know if two RDF graphs are structurally "the same"
- We use the notion of isomorphism.
- Graph G1 and G2 are isomorphic (i.e., have identical form) if there is a mapping/function M from G1 to G2 such that:
	- M is a bijection
	- M maps blank nodes in G1 to blank nodes in G2.
	- $-$  M(lit) = lit, for each literal lit occurring as a node in G1
	- $-$  M(uri) = uri, for each URI/IRI uri occurring as a node in G1
	- The triple (s,p,o) is in G1 if and only if the triple  $(M(s), p, M(o))$  is in G2.
- Note: we use equality definition for literals and URI/IRIs defined in the RDF specs.

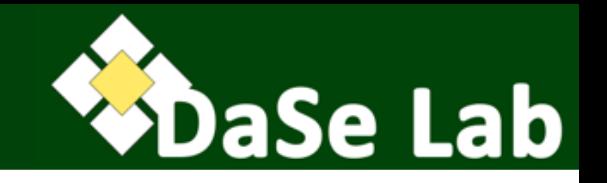

- 1. Motivation: Graph Data Model
- 2. Syntax and Serialization Format
- 3. Datatypes
- 4. Multi-valued/n-ary relationships
- 5. Blank nodes
- **6.Dataset**

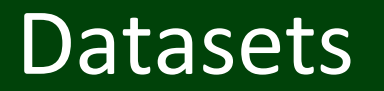

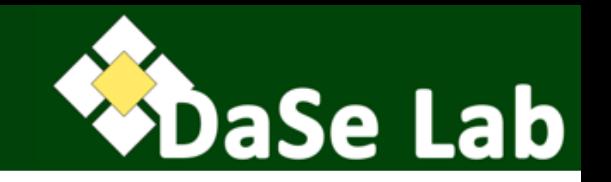

- RDF Dataset  $=$  A collection of RDF graphs such that:
	- Exactly one graph is the default graph. The default graph does not have a name and may be empty.
	- Zero or more named graphs. The name of each named graph is either a URI or a blank node.
		- Graph names are unique within a dataset.
- Serialization of RDF datasets are supported by TriG, N-Quads, JSON-LD
	- There is no mention of the notion of RDF Dataset in the RDF 1.1 XML syntax specification.

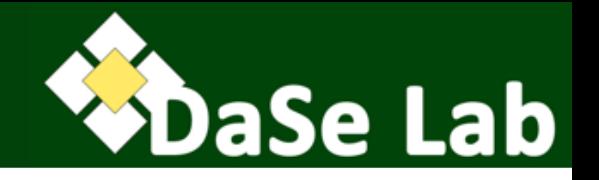

- Container: open collection
- Collection: closed collection
- Reification
- Utility properties

We'll discuss this along with RDF Schema.